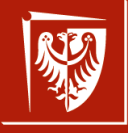

Politechnika Wrocławska

### Język C w pigułce

Wojciech Myszka

Katedra Mechaniki, Inżynierii Materiałowej i Biomedycznej

2 marca 2021

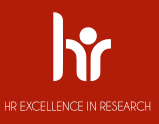

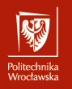

<span id="page-1-0"></span>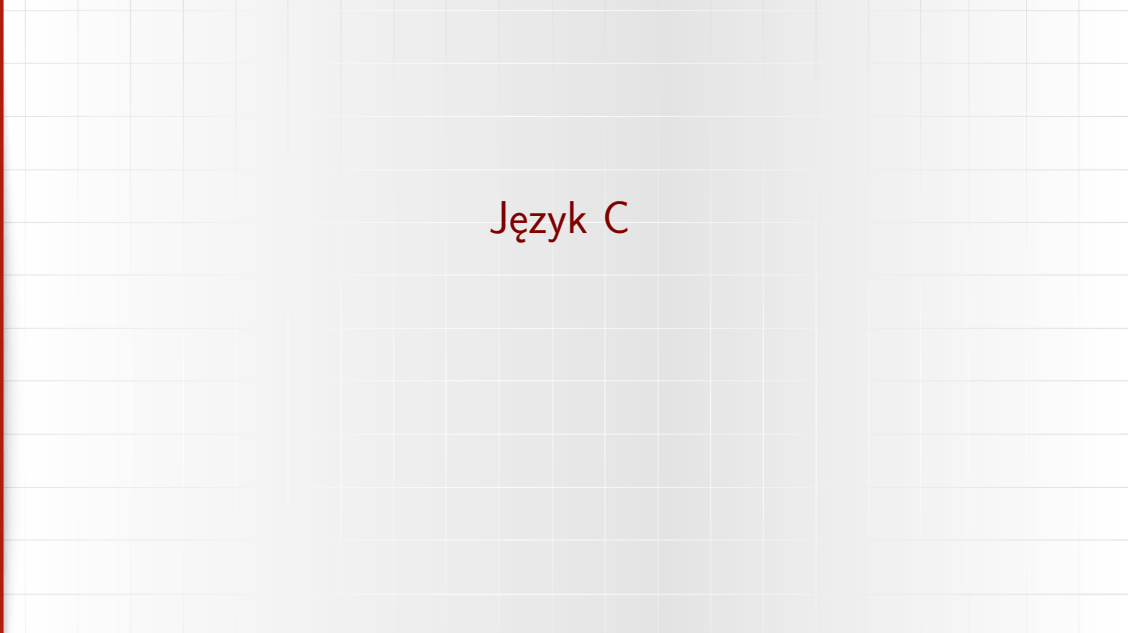

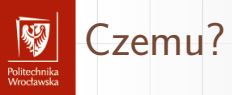

- $\blacktriangleright$  nie wiem
- ▶ jest bardzo stary
- ▶ ale bardzo prosty
- ▶ ciągle używany

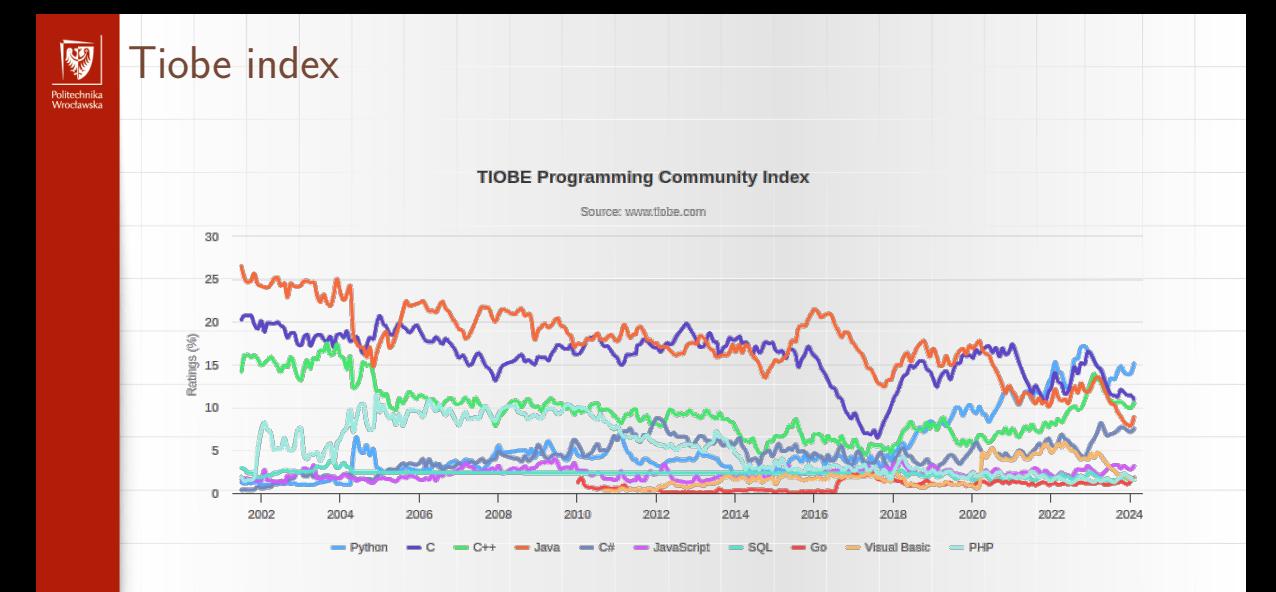

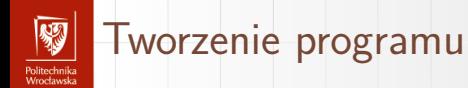

- 1. Zadanie (problem)
- 2. Pomysł na rozwiązanie
- 3. Algorytm
- 4. Program
- 5. Kompilacja

Czyli konwersja programu w formacie czytelnym dla człowieka do formatu zrozumiałego dla komputera

6. Uruchomienie i testowanie

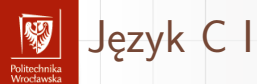

- 1. Jak każdy formalny język programowania ma bardzo ścisłe zasady, które **muszą** być przestrzegane przez programistę.
- 2. Program w C składa się z jednego lub więcej "modułów" (zwanych funkcjami)
- 3. Zawsze musi wystąpić moduł (funkcja) main

int main()

{ ... }

między nawiasami klamrowymi wpisujemy kod programu

4. Ostatnim poleceniem powinno być polecenie return 0

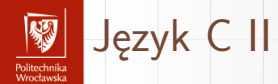

- 5. Program może korzystać z różnych "rozszerzeń"
	- ▶ dostarczanych przez programiste
	- ▶ dostepnych **standardowo** w postaci "bibliotek"
- 6. W przypadku korzystania z zewnętrznych bibliotek trzeba dostarczyć kompilatorowi podstawowe informacje na temat biblioteki i dostępnych funkcjonalności.
- 7. Służy do tego polecenie #include <...>

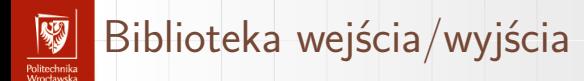

- 1. Jeżeli chcemy aby program wyprowadzał jakieś informacje (na przykład wyniki obliczeń). . .
- 2. . . . albo oczekuje jakichś informacji. . .
- 3. . . . należy skorzystać z poleceń wejścia/wyjścia
- 4. Aby z nich skorzystać program powinien zawierać na samym początku linię

#include **<stdio.h>**

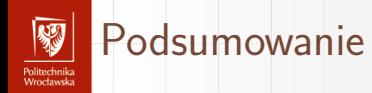

}

Podsumujmy jak powinien wyglądać minimalny kod programu

```
Minimalny kod programu
#include <stdio.h>
int main()
{
```

```
return 0;
```
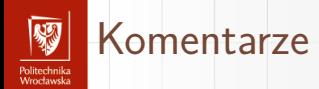

- 1. W treści programu można umieszczać teksty mające sens jedynie dla programisty (lub "czytelnika" kodu)
- 2. Komentarz jednolinijkowy:

*// To jest tekst komentarza*

3. Komentarz wielolinijkowy

*/\**

*Tu kilka linijek komentarza ograniczonych nawiasem zamykającym \*/*

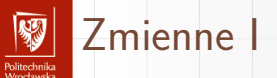

- 1. Każda zmienna przed pierwszym użyciem powinna być "zadeklarowana" (czyli określamy jej **nazwę** oraz **typ**). Dodatkowo, przed pierwszym użyciem zmienna powinna mieć jakąś wartość.
- 2. **Nazwa**
	- 2.1 Nazwa musi zaczynać się od litery
	- 2.2 "wielkie" i "małe" litery są różne!
	- 2.3 Znak podkreślenia (\_) zaliczany jest do liter
	- 2.4 Oprócz liter w nazwie mogą pojawiać się cyfry
	- 2.5 **Nie może być odstępów**
- 3. Wartości zmiennych kodowane są **binarnie**. Aby poprawnie
	- za/roz-kodować wartości binarne trzeba dodatkowo wiedzieć:
		- $\blacktriangleright$  ile bitów zostało użytych  $(8/16/32/64/...)$
		- ▶ jakiego typu są dane (inaczej koduje się litery, wartości całkowite i wartości niecałkowite)

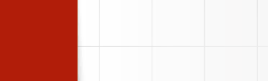

4. **Typ** 4.1 litera 4.2 tekst 4.3 wartość całkowita 4.4 wartość niecałkowita

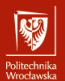

### Typ całkowity

- 1.  $int 32$  bity
- 2. short int 16 bitów
- 3. long int  $-64$  bity

do tego można dodać unsigned żeby zrezygnować z wartości ujemnych

Użycie int a, b, c; long int d; short int e;

#### Stałe

10, -23 *// Stałe typu int* 10U, 123U *// Stałe typu unsigned int* 10L, -23L *// Stałe typu long int*

# Typ niecałkowity

rolitecnnika<br>Meccloseks

- 1. float 32 bity (raczej nie używamy)
- 2. double 64 bity (typ podstawowy)
- 3. long double —80/128 bitów

#### Użycie

```
float a;
double x, y, z;
long double v;
```
#### Stałe

```
2., 3.5, -5.e6 // stałe typu double
-3.2F, 2e3f // stałe typu float
-11.345L, 34e200l // stałe typu long double
```
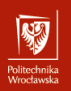

### Nadawanie wartości zmiennej

```
Podczas deklaracji
```

```
int a = 7, b = 5;
double x = 11., v = 1e3;
```

```
Jako wynik operacji (arytmetycznej)
```

```
a = 3;
b = a * a;x = 11.5;
v = 0:
```
 $x = x / v;$ 

### Operatory arytmetyczne

### Ogólne zasady

olitecnnika<br>Afrodaturka

- 1. Wszystkie operatory są dwuargumentowe choć
- 2. Wyjątkiem jest jednoargumentowy operator negacji (-)
- 3. Najlepiej jeżeli po obu stronach operatora są stałe lub zmienne tego samego typu
- 4. W przeciwnym razie nastąpić może ciąg automatycznych konwersji

Dotyczy to również operatora podstawienia (=)!

#### double x;

x = 2; *// stała jest typu int, ale wynik będzie OK* x = 2/5; *// obie stałe po prawej stronie są typu int // wynikiem dzielenia 5/2 będzie zero (typu int)*

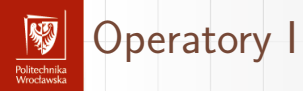

#### **Arytmetyczne**

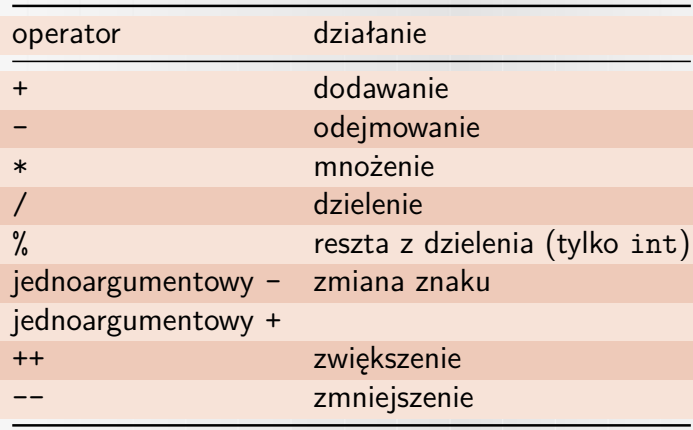

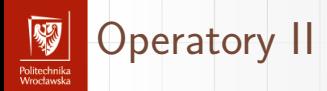

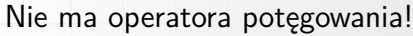

#### **Podstawienia**

operator działanie

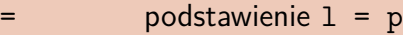

$$
\odot = \qquad \quad \text{a} \odot = \text{b jest równoważne a = a} \odot \text{b} (\odot \text{to +, -, *, /, ...})
$$

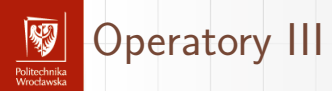

#### **Porównania**

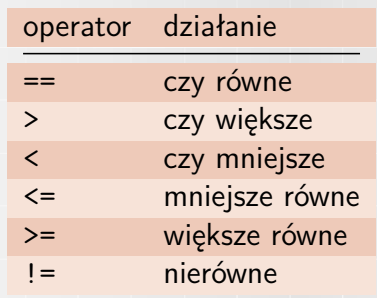

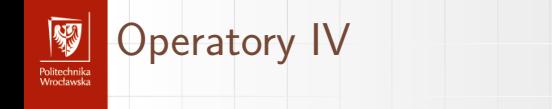

#### **Logiczne**

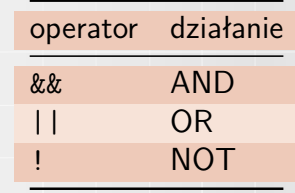

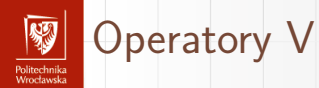

#### W języku C nie ma typu logicznego!

**Bitowe**

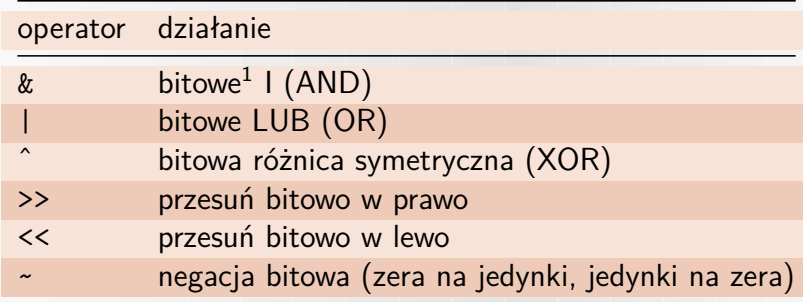

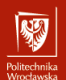

### Operatory VI

Operacje na bitach można wykonywać na zmiennych i stałych typu całkowitego!

#### **Inne**

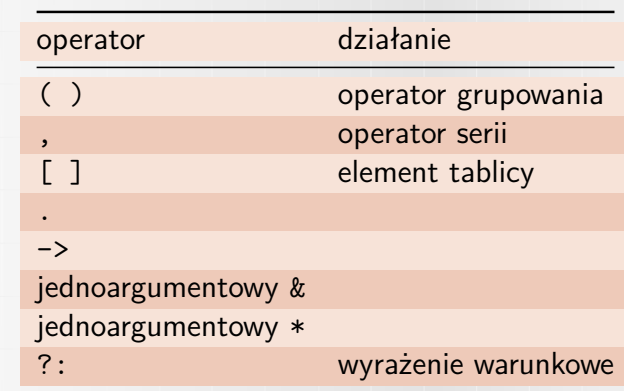

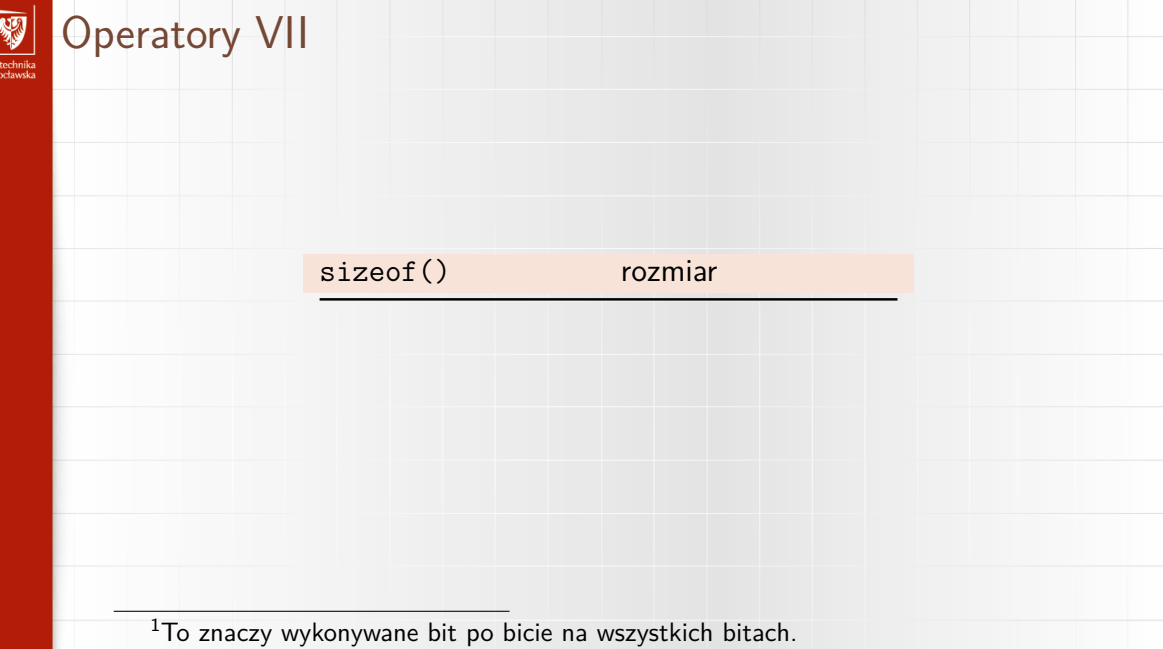

 $\frac{1}{P_0}$ 

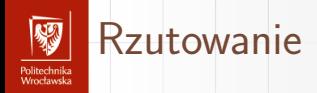

- 1. W sytuacji gdy po obu stronach operatora są zmienne/stałe różnych typów uruchamiany jest proces "rzutowania" (casting).
- 2. W większości przypadków efekty automatycznego rzutowania są zgodne z oczekiwaniami.
- 3. Czasami nie.
- 4. Można wymusić zmianę typu

int a, b; double x;

...

x = a / b; *// automatyczne rzutowanie podczas podstawienia* x = (double) a / (double) b; *// rzutowanie argumentów operacji*

<span id="page-24-0"></span>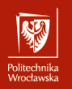

## [To teraz może jakiś program?](#page-24-0)

# Potrzebować jeszcze będziemy... |

- OHUGU IHING<br>Afroachaastele

1. Sposobu na wyświetlanie informacji z wewnątrz programu.

```
Służy do tego funkcja printf()
```
printf("Ala ma kota"); *// produkuje napis "Ala ma kota"* double  $x = 4.5$ : printf("x =  $\sqrt[n]{f}$ ", x); // wyprodukuje napis  $x = w$ stawiając z *// %f wartość zmiennej x*

2. Instrukcji warunkowej, która w zależności od wartości zmiennej będzie rozgałęziała program. . .

Jest nią instrukcja if

```
Potrzebować jeszcze będziemy... II
Politechnika<br>Moodaardo
             if (x == 0){
                  printf("x jest zero");
             }
             else if (x < 0){
                 printf("x jest ujemne");
             }
             else
             {
                printf("x jest dodatnie");
             }
```
Jej idea wydaje się prosta. Te nawiasy klamrowe służą do wskazania miejsca na wpisywanie kodu wykonywanego po spełnieniu warunku.

#### Potrzebować jeszcze będziemy... III Politechnika<br>Moodaardo

3. Funkcji do obliczania pierwiastka kwadratowego. Nazywa się ona sqrt() i wymaga biblioteki funkcji matematycznych

#include **<math.h>**

# Równanie kwadratowe I

r umuzumma<br>Monekanaka

1. Dane są trzy liczby a, b, c będące współczynnikami wielomianu

$$
ax^2+bx+c=0
$$

2. W ogólnym przypadku te trzy liczby/zmienne powinny być typu double

```
double a, b, c;
a = 1:
b = 2:
c = 1;
```
potrzebować jeszcze będziemy zmiennych

```
double x, x1, x2;
```
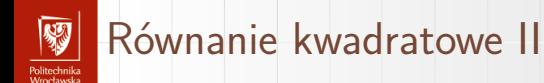

3. Znamy metodę rozwiązywania

trzeba zacząć od wyliczenia "∆"

$$
\Delta = b^2 - 4ac
$$

double Delta; Delta =  $b * b - 4 * a * c$ ;

4. W zależności od wartości ∆ podejmujemy odpowiednie działania. Użyjemy instrukcji warunkowej if

```
Równanie kwadratowe III
       if (Delta == 0){
           x = -b/(2 * a):
           printf("Jest jeden pierwiastek x = \frac{0}{0}f'', x);
       }
       else if (Delta < 0)
       {
           printf("Nie ma pierwiastków rzeczywistych");
       }
       else
       {
           x1 = (-b - sqrt(Delta))/(2 * a);x2 = (-b + sqrt(Delta))/(2 * a);printf("Sa dwa pierwiastki rzeczywiste: x1 = %f i
```
Politechnika<br>Moodaaeka

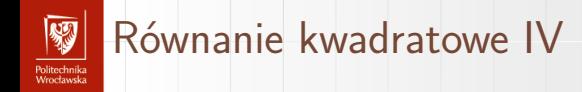

}

$$
x2 = %f''
$$
,  $x1$ ,  $x2$ );

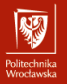

<span id="page-32-0"></span>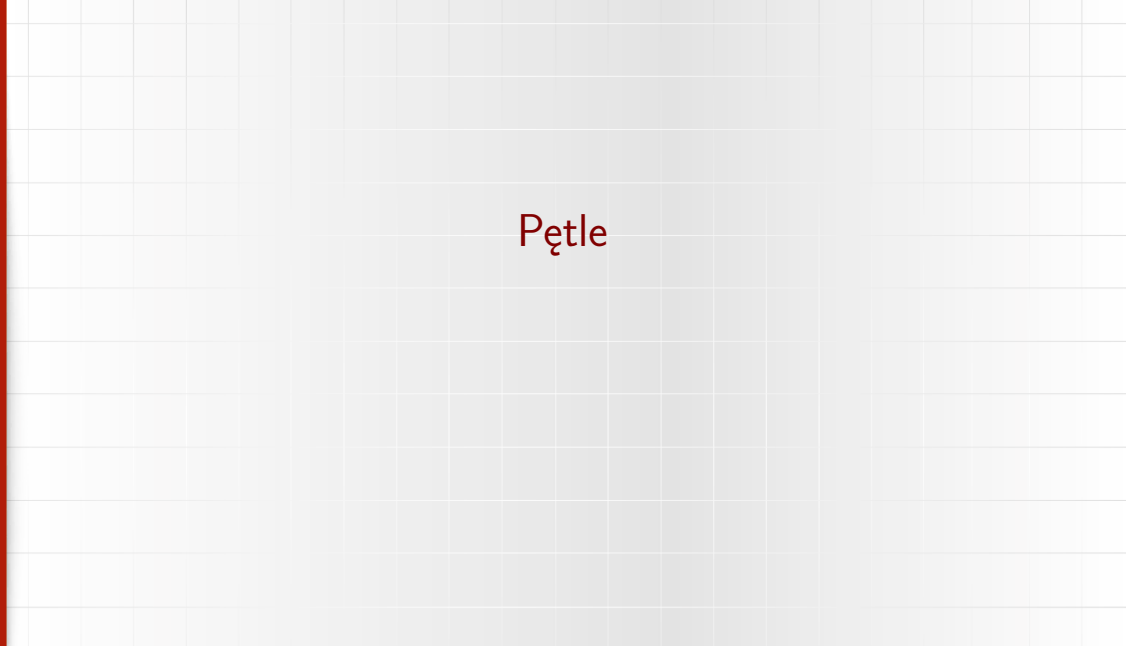

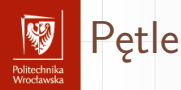

- ▶ Komputery najlepiej się sprawdzają wszędzie tam, gdzie trzeba wielokrotnie wykonywać nużące czynności.
- ▶ Stąd każdy język programowania ma **kilka** konstrukcji ułatwiających powtarzanie czynności: instrukcje do konstruowania pętli.

# unusu mas<br>Vecebaarke

#### **Tablice**

- ▶ Najprostsza instrukcja pętlowa stosowana głównie do przetwarzania tablic.
- ▶ Tablica to zmienna złożona mogąca przechowywać wiele wartości tego samego typu.
- ▶ Dostep do każdego elementu tablicy odbywa się przez podanie indeksu.

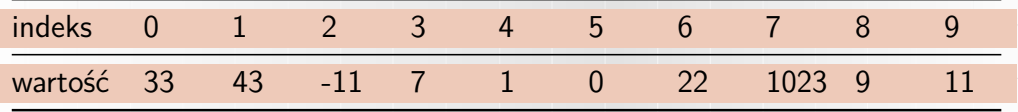

- $\blacktriangleright$  Tablica ma nazwe. Niech to bedzie T. T[2] to element tablicy T o indeksie 2.
- ▶ Jeżeli zmienna (typu int) i ma wartość 5, to dostęp do i-tego elementu tablicy można zapisać jako T[i].
- $\triangleright$  Gdy i bedzie się zmieniało w zakresie od 0 do 9 uzyskamy dostęp do każdego z elementów tablicy

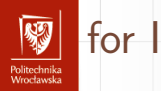

- ▶ Polecenie for najłatwiej wykorzystać do przeglądania elementów tablicy:
- ▶ Wygląda ona tak

{

}

for(początek; koniec; przyrost)

- ▶ początek: wartość początkowa indeksu
- ▶ koniec: warunek kontynuacji pętli
- ▶ przyrost: z jakim krokiem zmienia się indeks
- ▶ w nawiasach klamrowych podaje się kod, który będzie wykonywany w każdym obiegu pętli

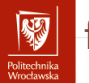

 $\delta$ or  $\Pi$ 

{

}

▶ Żeby nadać wartość zero wszystkim elementom tablicy T użyjemy takiego kodu:

```
for(int i = 0; i < 10; i = i + 1)
```

```
T[i] = 0;
```
▶ Oczywiście polecenia można użyć w dowolny inny sposób pamiętając, że

- 1. najpierw zostanie (jednokrotnie) wykonane polecenie początek
- 2. następnie sprawdzany jest czy spełniony jest warunek; jeżeli tak przechodzimy do kroku 3; w przeciwnym razie pętla kończy pracę
- 3. następnie wykonane zostaną wykonane wszystkie polecenia w nawiasach klamrowych,
- 4. po ich wykonaniu wykonane zostanie polecenie przyrost

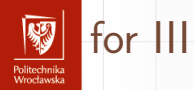

#### 5. przechodzimy do kroku 2

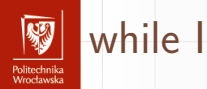

- 1. Pewnym uogólnieniem polecenia for jest pętla while
- 2. Ogólna jej konstrukcja wygląda tak

while (warunek)

{

}

- 3. Najpierw sprawdza się czy spełniony jest warunek
- 4. Jeżeli tak wykonywany jest kod zawarty w nawiasach klamrowych; jeżeli nie — pętla kończy pracę
- 5. Każdorazowo po wykonaniu kodu w nawiasach sprawdzane jest spełnienie warunku — warunkuje on powtarzanie pętli.

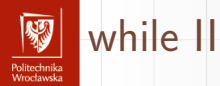

```
Przykład 1
double x = 1.;
while (x > 0.){
   x = x / 2.;
}
```
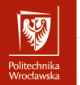

### while III

### Uwaga

```
Jeżeli α, β, γ i δ są pewnymi poleceniami to polecenie
for(\alpha;\beta;\gamma){
     δ
}
jest równoważne
α;
while(β)
{
     δ;
     γ;
}
```
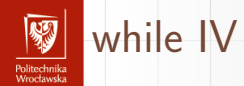

Przykład 2 **for**(double  $x = 1$ .;  $x > 0$ .;  $x / = 2.$ ); realizuje tę samą funkcję co Przykład 1

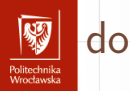

- ▶ Ostatnim rodzajem petli jest petla do.
- ▶ Jest bardzo podobna do pętli while, tyle że warunek jest sprawdzany po wykonaniu "tego co w nawiasach"

do{

- } while (warunek)
	- ▶ Oznacza to, że zawartość nawiasów zostanie wykonana **co najmniej raz**
	- ▶ Niektóre języki programowania nie mają tej instrukcji pętlowej

Przykład

```
int x = 0:
do
{
        x = x + 1;
} while (x > 0);
p_{\text{max}} = \frac{p}{2} and p_{\text{max}} = \frac{p}{2} ( p_{\text{max}} = \frac{p}{2} ).
```
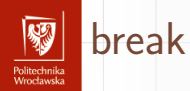

- ▶ Polecenie break nie służy do tworzenia pętli
- ▶ Jest ono wykorzystywane do **natychmiastowego** przerwania wykonywania pętli
- ▶ Zazwyczaj jego użycie uwarunkowane jest spełnieniem jakiegoś warunku

```
for (i = 1; i < N; i = i + 1){
    if (B[i] == 0)break;
   C[i] = A[i] / B[i];}
```
Polecenie nie może być używane poza pętląˆ\*ˆ

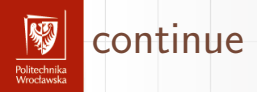

- ▶ Podobnie jak break, continue służy do zarządzania obliczeniami wewnątrz pętli.
- $\triangleright$  Użycie go powoduje natychmiastowe przejście na "koniec tego co w nawiasach"

```
for (i = 1; i < N; i = i + 1){
    if (C[i] < 0)continue;
   C[i] = . . .}
```
Polecenie nie może być używane poza pętlą!

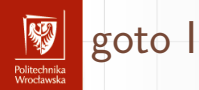

- ▶ W słownych opisach wielu algorytmów pojawia się konstrukcja typu: jeżeli spełniony jest warunek, przejdź do punktu 3 (trójka wybrana jako jakiś przykład)
- ▶ Język C wyposażony jest w polecenie realizujące operację "przejdź do"; jest to polecenie goto
- ▶ Może być ono użyte do realizowania pętli (wraz z poleceniem if)

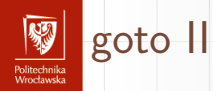

#### Przykład

```
Zwarty przykład
for(double x = 1.; x > 0.; x / = 2.);
może być zrealizowany tak:
double x = 1;
poczatek: // etykieta
if (x <= 0) goto koniec;
x = x / 2.:
goto poczatek;
koniec: // etykieta
```